As we' II derive in recitation, the equation for the current  $I(t)$  in terms of the potential  $V(t)$  is the secondorder linear constant coefficient equation

 $I''(t) + (R/L) I'(t) + (1/CL) I(t) = V'(t)$ 

where R, C and L are the resistance, capacitance, and inductance respectively.

Let's look at this in a few simple cases. We'll start with  $V'(t) = 0$ , so we have a constant potential established. Think of a battery running the circuit. Then our equation reduces to

 $I''(t) + (R/L) I'(t) + (1/CL) I(t) = 0$ 

In the case when the resistance is zero (an idealized case where we have no loss due to heat), this simplifies even further to

$$
I''(t) + (1/CL) I(t) = 0
$$

This should look very familiar - it's the equation for oscillatory motion. Its plot is sinusoidal and corresponds to oscillatory motion of the current, sloshing back and forth through the circuit. Here are some examples; in the first,  $R = 1$ ,  $L = 2$ ,  $C = 3$ ; in the second,  $R = 1/10$ .

$$
\text{Ind}[G] = \text{DSolve}\Big[\big\{J' \mid [t] + (1/2) J' [t] + (1/6) J[t] = 0, J[0] = 1, J'[0] = 0\big\}, J, t\Big]
$$
\n
$$
\text{Out}[G] = \Big\{\big\{J \rightarrow \text{Function}\Big[\{t\}, \frac{1}{5} e^{-t/4} \left(5 \cos\Big[\frac{1}{4} \sqrt{\frac{5}{3}} t\Big] + \sqrt{15} \sin\Big[\frac{1}{4} \sqrt{\frac{5}{3}} t\Big]\right]\Big\}\Big\}
$$

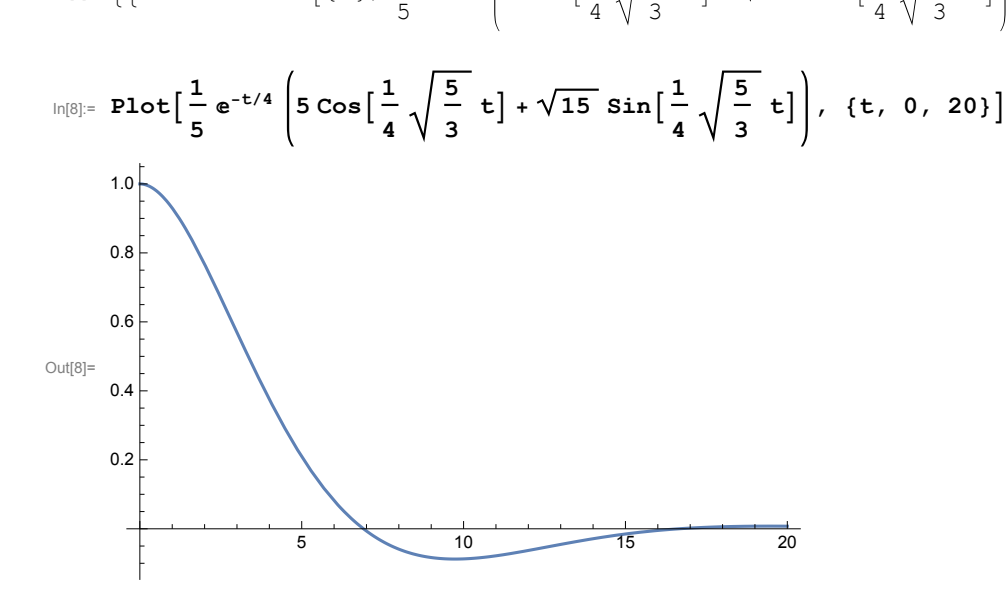

**(\* Example of large resistance and lots of damping. \*)**

$$
\text{Ind}[9] = \text{D} \text{Solve} \Big[ \Big\{ J' \Big| \Big[ t \Big] + \Big( 1 \Big/ 20 \Big) J' \Big[ t \Big] + \Big( 1 \Big/ 6 \Big) J \Big[ t \Big] = 0, \ J[0] = 1, \ J' \Big[ 0 \Big] = 0 \Big\}, \ J, \ t \Big]
$$
\n
$$
\text{Out}[9] = \Big\{ \Big\{ J \to \text{Function} \Big[ \{ t \} \Big\}, \ \frac{1}{797} \, e^{-t/40} \left( 797 \, \text{Cos} \Big[ \frac{1}{40} \sqrt{\frac{797}{3}} \, t \Big] + \sqrt{2391} \, \text{Sin} \Big[ \frac{1}{40} \sqrt{\frac{797}{3}} \, t \Big] \Big] \Big\} \Big\}
$$

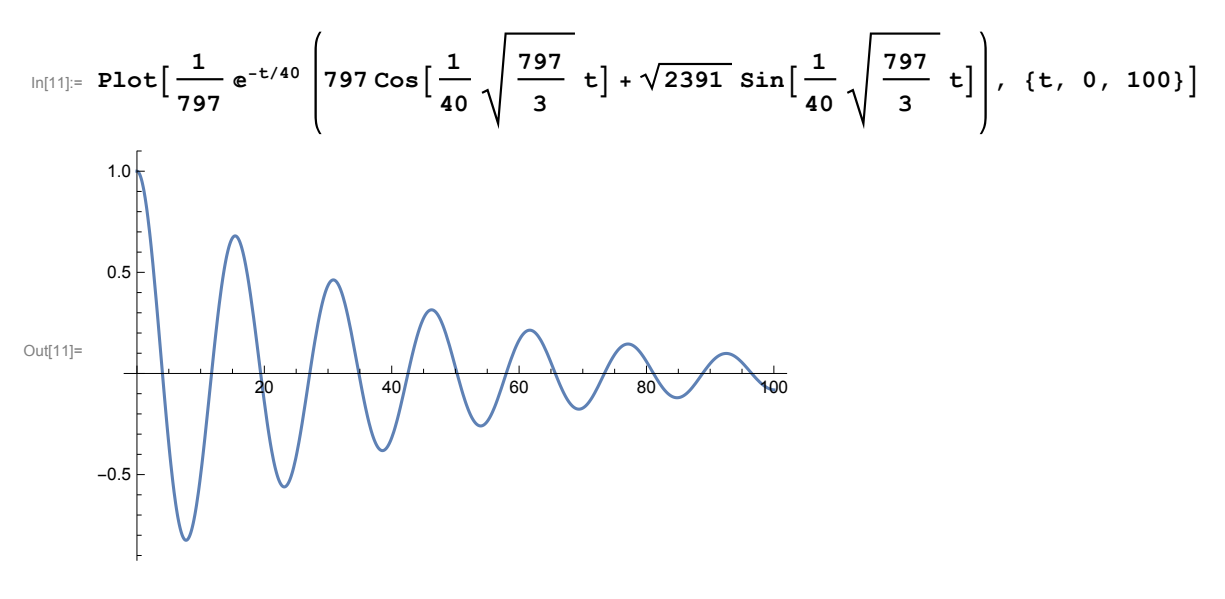

**(\* Smaller resistance \*)**

 $\ln[12] = D\texttt{Solve}\left[\left\{\texttt{J}''\, [\, \texttt{t}\, ] \; + \; \left(10 \, \middle/ \, 2\right) \, \texttt{J}' \, [\, \texttt{t}\, ] \; + \; \left(1 \, \middle/ \, 6\right) \, \texttt{J} \, [\, \texttt{t}\, ] \; = \; 0 \, , \; \texttt{J} \, [\, 0\, ] \; = \; 1 \, , \; \texttt{J}' \, [\, 0\, ] \; = \; 0 \right\}, \; \texttt{J} \, , \; \texttt{t} \right]$ Out[12]=  $\left\{ \left\{ J\rightarrow \mathrm{Function}\right[ \{t\},\right. \right\}$ 

$$
\frac{1}{146} \left( 73 e^{-\frac{5}{2} - \frac{\sqrt{\frac{73}{3}}}{2}} \right) t - 5 \sqrt{219} e^{-\frac{\left( -\frac{5}{2} - \frac{\sqrt{\frac{73}{3}}}{2} \right)}{2} t} + 73 e^{-\frac{\left( -\frac{5}{2} + \frac{\sqrt{\frac{73}{3}}}{2} \right)}{2} t} + 5 \sqrt{219} e^{-\frac{\left( -\frac{5}{2} + \frac{\sqrt{\frac{73}{3}}}{2} \right)}{2} t} \right] \right\}
$$

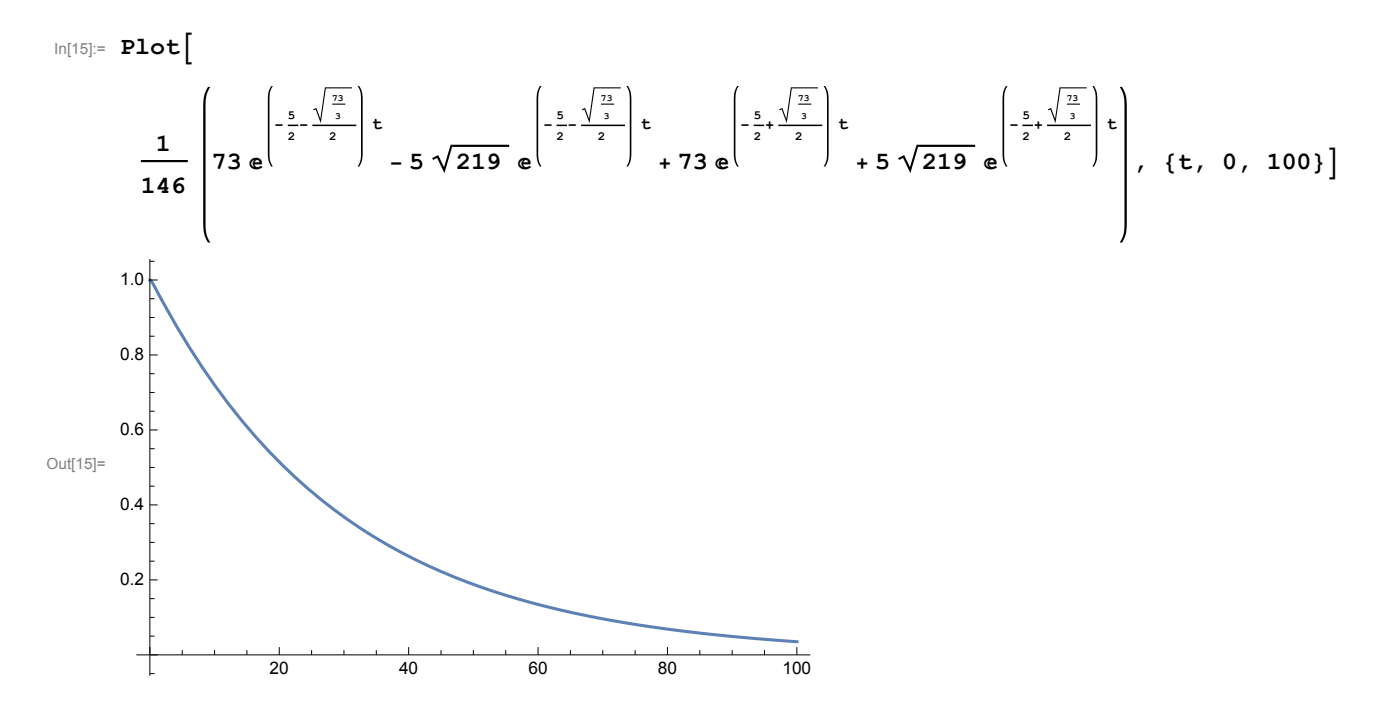

## **(\* Huge resistance - overdamping \*)**

Now let' s look at the case where we introduce a non-zero voltage, like an oscillator. For simplicity, let's take  $R = 0$  to start and use a pure oscillator like  $V(t) = \sin(2t)$ .

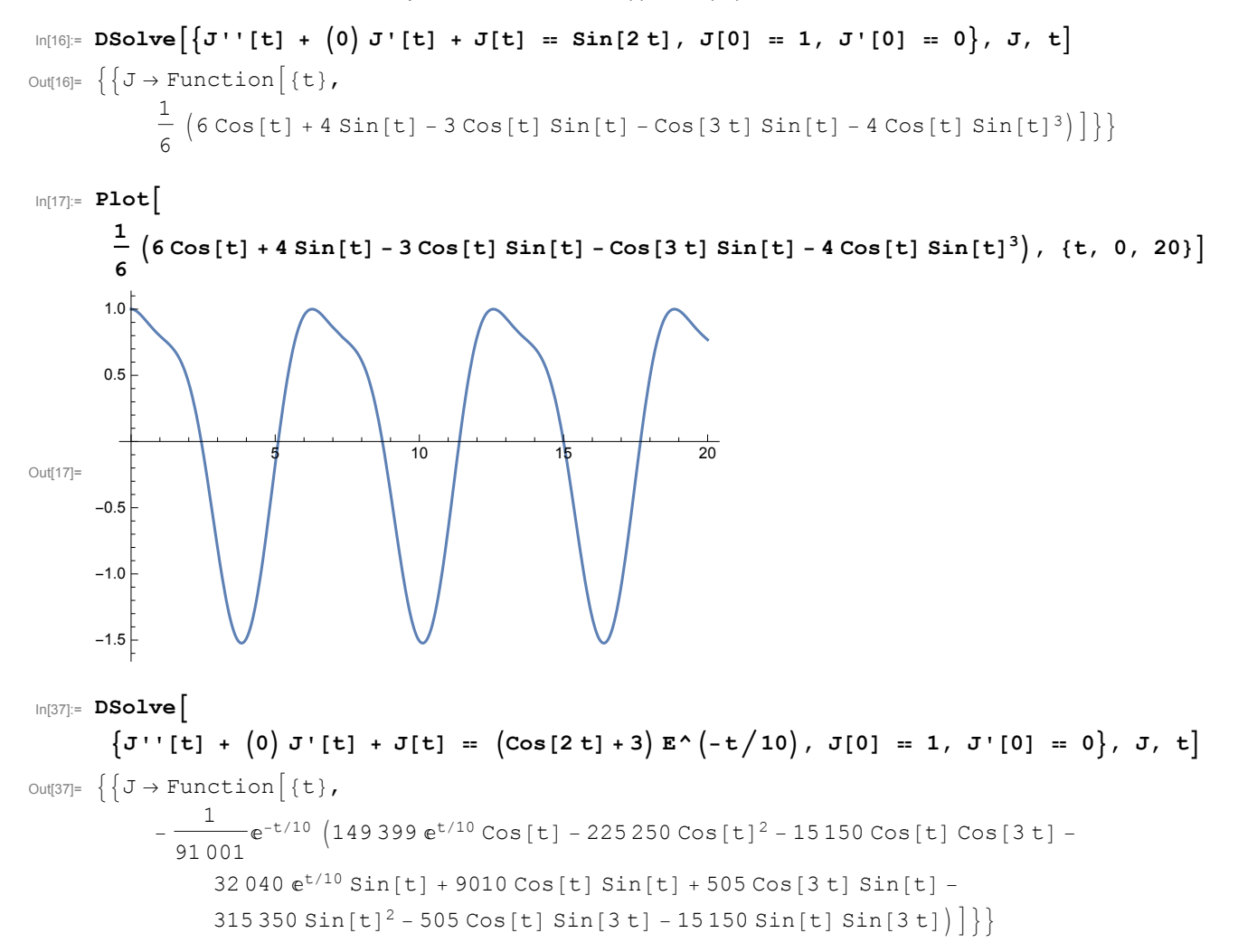

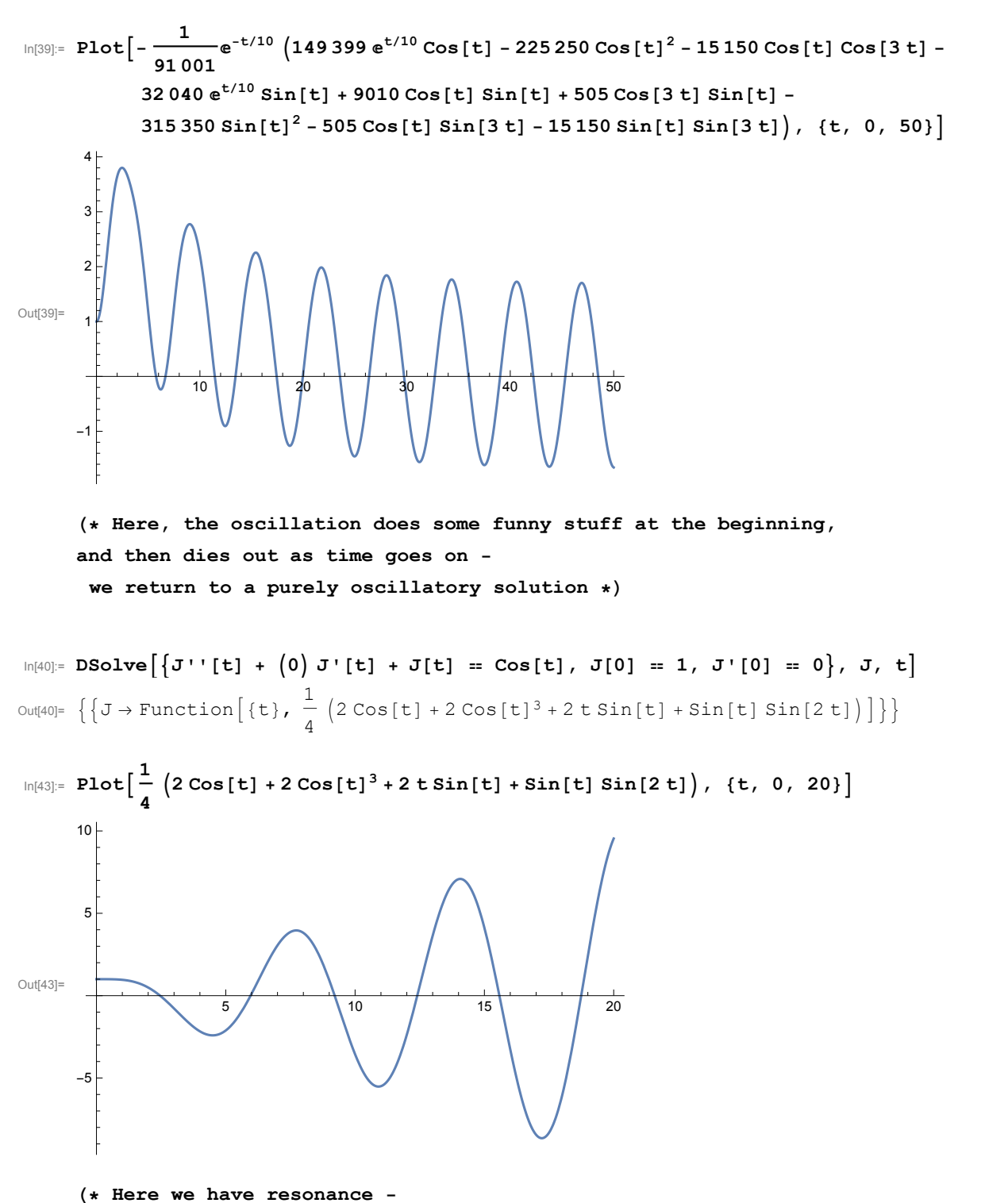

**the current feeds back and increases itself over time, blowing up in strength \*)**

$$
\frac{\log(6)}{\log(6)} = \text{Dsolve} \left[ \left\{ J + \frac{1}{2} \left( 1 + \left( 0 \right) J + \left( 1 + \frac{1}{2} \left( 2 \cos \left( t \right) - 5 \cos \left( \frac{1}{2} \cos \left( t \right) - 5 \cos \left( \frac{1}{2} \cos \left( t \right) - 5 \cos \left( \frac{1}{2} \cos \left( t \right) - 5 \cos \left( \frac{1}{2} \cos \left( t \right) - 5 \sin \left( t \right) - 5 \sin \left( t \right) - 5 \cos \left( t \right) - 5 \cos \left( t \
$$